The copy filmed here hes been reproduced thenks to the generosity of:

D. B. Weldon Library University of Western Ontario

The Imeges appeering here are the best quality possible considering the condition end legibility of the originel copy end in keeping with the filming contrect specifications.

Original coples in printed peper covers ere filmed beginning with the front cover end ending on the lest page with a printed or illustrated impression, or the beck cover when eppropriate. Ail other original copies are filmed beginning on the first page with a printed or Illustrated impression, end ending on the lest pege with e printed or lilustreted impression.

The lest recorded freme on each microfiche shell contein the symbol - (meening "CON-TINUED"), or the symbol  $\nabla$  (meaning "END"), whichever epplies.

Meps, pletes, cherts, etc., may be filmed et different reduction ratios. Those too lerge to be entirely included in one exposure ere flimed beginning in the upper left hend corner, left to right end top to bottom, es meny fremes es required. The following diegrems liiustrete the method:

1

L'exempleire filmé fut reproduit grâce è le générosité de:

> D. B. Weldon Library University of Western Ontarlo

Les imeges suivantes ont été reproduites evac le plus grend soln, compte tanu de le condition et de le netteté de l'exemplaire filmé, et en conformité evec les conditions du contret de filmage.

Les exempleires origineux dont le couverture en pepler est imprimée sont filmés en commençent per ie premier plet et en terminent soit per le dernière pege qui comporte une empreinte d'impression ou d'iliustration, soit per le second plet, seion le ces. Tous les autres exempleires originaux sont filmés en commençant per le première pege qui comporte une empreinte d'impression ou d'illustretion et en terminent per le dernière page qui comporte une telie empreinte.

Un des symboles suivents appareître sur le dernière image de cheque microfiche, selon le ces: le symbole - signifie "A SUIVRE", le<br>symbole V signifie "F!N".

Les certes, pienches, tebleeux, etc., peuvent ètre filmés è des taux de réduction différents. Lorsque le document est trop grend pour être reproduit en un seul cliché. Il est filmé à pertir de l'engle supérieur gauche, de geuche à droite, et de haut en bes, en prenant le nombre d'images nécesseire. Les diegremmes suivents iliustrent la méthode.

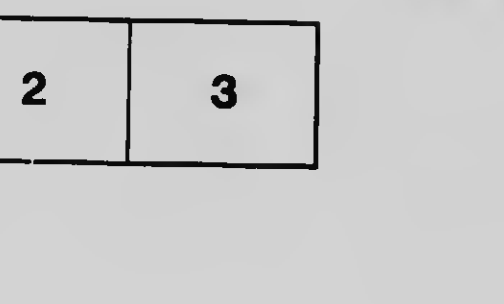

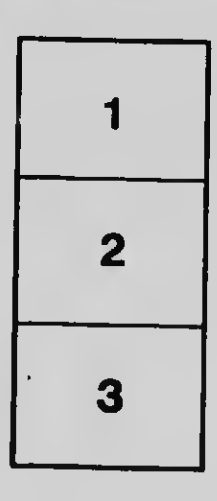

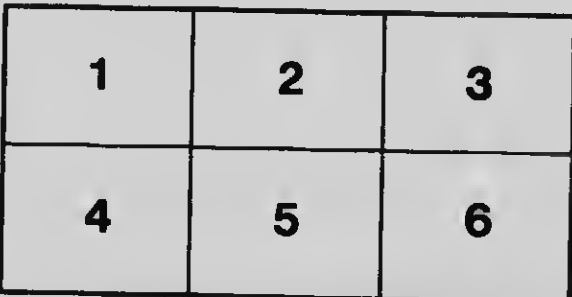